**NASA TECHNICAL** 

**MEMORANDUM** 

'I

# **NASA TM X-71581**

## 1581 X-71581 .<br>מΩ<br>D. **)**  $\mathfrak{L}$ \_<br>≨ **ECEIVED**  $\Xi$ . NASA STI FACILI  $N74 - 2954$ (NASA-TM-X-71581) COMPUTER PROGRAMS FOR CALCULATION OF MATRIX STABILITY AND FREQUENCY RESPONSE FROM A STATE-SPACE SYSTEM DESCRIPTION (NASA) 23 p HC \$3.00 Unclas<br>CSCL 09B G3/08 54440 CSCL 09B G3/08

# **COMPUTER PROGRAMS FOR CALCULATION OF MATRIX STABILITY AND FREQUENCY RESPONSE FROM A STATE-SPACE SYSTEM DESCRIPTION**

by Robert C. Seidel Lewis Research Center Cleveland, Ohio 44135 July 1974

## ERRATA

## NASA Technical Memorandum X-71S81

## COMPUTER PROGRAMS FOR CALCULATION OF MATRIX STABILITY AND FREQUENCY RESPONSE FROM A STATE-SPACE SYSTEM DESCRIPTION

## by Robert C. Seidel July 1974

Page 9: The statements in the DANSKY subroutine should read  $30 A (J, NMI) = SAVE$  (unchanged)<br> $D0 40 J = I, NN$  (changed) DO 40 J = 1, NN

> 90 SUM = SUM + A  $(NMIP1, K) * A(K, 11)$ IF ( I I . LT. NM I ) GO TO 100 IF(II. EQ . NN) GO TO 100  $SUM = SUM + A(NM1PI, 11+1)$  $100 A(NMI, II) = SUM$

 $\mathcal{L}_{\text{max}}$ 

(unchanged) (unchanged) (unchanged)  $(unchanged)$ (unchanged but three dupl icate I ines *removed)* 

Page 14: The statements should read CALL BOLL IN  $(A, AS, B, C, X, Y, Z1, Z2, Z3, N, NMAX)$ DOUBLE PRECISION: AS, X, Y, Z1, Z2, Z3 must be double precision NOTES:  $(1)$  A and B may be destroyed in call to DAVISO

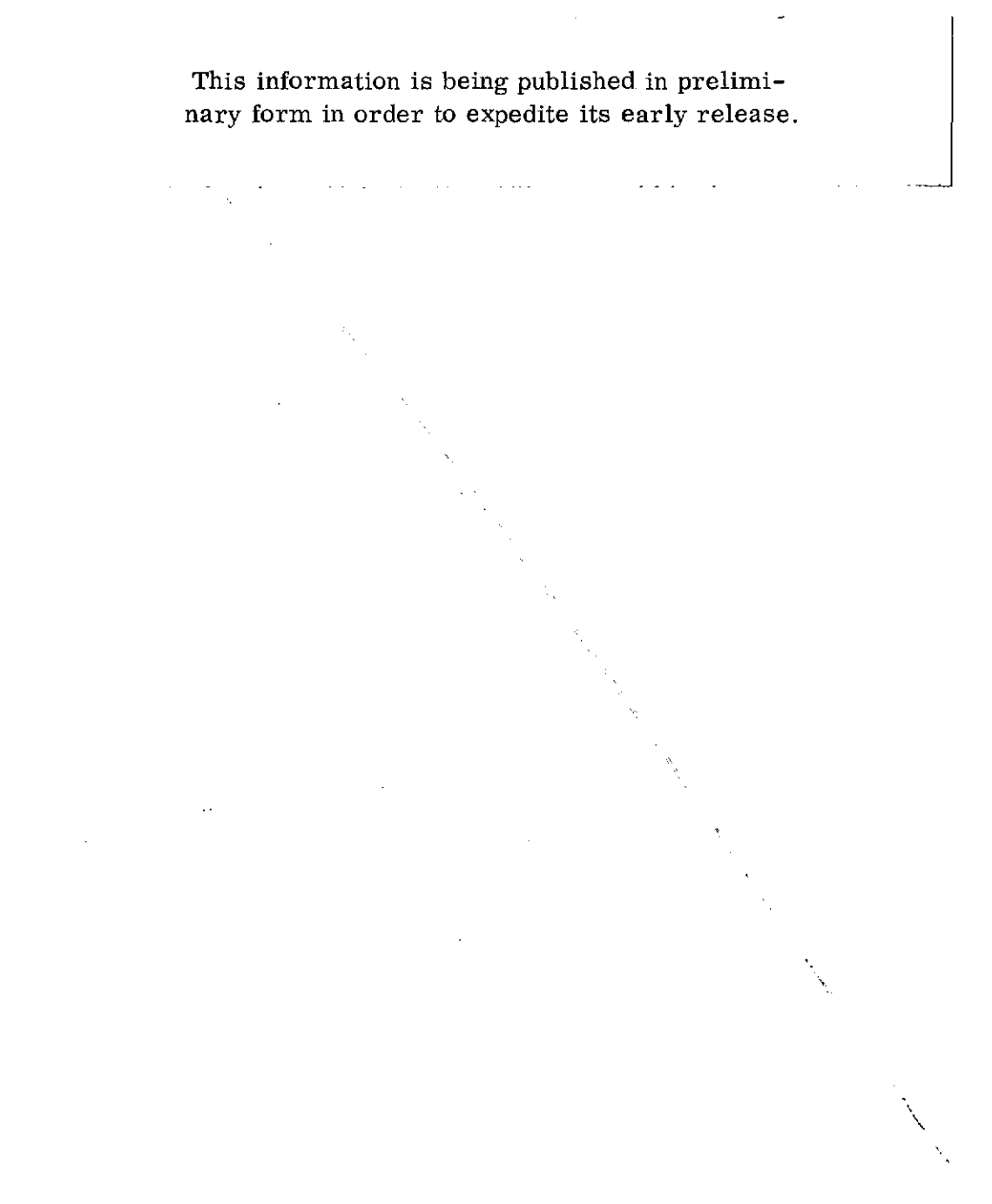

 $\langle$ 

 $\ddot{\gamma}$ 

### ABSTRACT

FORTRAN computer subroutines stemming from requirements to process state variable system equations for systems of high order are presented. They find the characteristic equation of a matrix using the method of Danilevsky, the number of roots with positive real parts using the Routh-Horwitz alternate formulation, convert a state variable system description to a Laplace transfer function using the method of Bollinger, and evaluate that transfer function and obtain its frequency response. A sample problem is presented to demonstrate use of the subroutines.

### COMPUTER PROGRAMS FOR CALCULATION OF MATRIX STABILITY AND

### FREQUENCY RESPONSE FROM A STATE-SPACE SYSTEM DESCRIPTION

by Robert C. Seidel

Lewis Research Center

#### **SUMMARY**

FORTRAN computer subroutines stemming from requirements to process state variable system equations for systems of high order are presented. They find the characteristic equation of a matrix using the method of Danilevsky, the number of roots with positive real parts using the Routh-Horwitz alternate formulation, convert a state variable system description to a Laplace transfer function using the method of Bollinger, and evaluate that transfer function and obtain its frequency response. A sample problem is presented to demonstrate use of the subroutines.

#### INTRODUCTION

High-speed digital computers have made matrix state variable methods for system analysis practical. But for large systems, the required execution time and the cumulative effect of round off errors make it tncreasingly important to employ efficient algorithms. FORTRAN subroutines resulting from requirements to handle large systems are reported herein. In particular, they find the characteristic equation of a system matrix, test that equation for the number of roots with positive real parts, convert a state variable system description to a Laplace transfer function and evaluate the transfer function at a given frequency to obtain its frequency response.

The FORTRAN program for obtaining the characteristic equation of a system matrix uses the method of Dani1evsky, reference **1.** The program includes a Gauss pivotal element condensation scheme to somewhat increase its accuracy. A competing method is that of Leverrier, references 1 and 2. However, to compute the characteristic polynomial the Dani1evsky method is known to be more accurate, faster, and require less storage. The FORTRAN program for determining the stability of the characteristic polynomial uses the Routh-Horwitz alternate formulation method, reference 3. The FORTRAN program for obtaining the system transfer function uses the method of Bollinger, reference 4. This method appears more reliable than the method of Davison, reference 5, which in certain cases is known to converge improperly (ref. 4). However Davison's transformation, which permits the output to be an arbitrary linear combination of the states, is used in

 $3 - 8016$ 

conjunction with Bollinger's method. The inverse of this transformation is also required, but is easily calculated in closed form. 0nce the transfer function is obtained its frequency response is easily calculated.

The FORTRAN listings and subroutine descriptions are presented in the following section. Equation symbols are defined in Appendix A. FORTRAN symbols are defined separately for each program. sample problem demonstrating the use of the subroutines is described in Appendix B.

#### COMPUTER PROGRAMS

#### Characteristic Equation

In subroutine DANSKY the characteristic equation of a matrix is found by the method of Danilevsky, reference 1. The characteristic equation of an nxn matrix A is an expansion of the determinant equation

$$
|A - \lambda I| = (-1)^{n} (\lambda^{n} + 21_{1} \lambda^{n-1} + \cdots + 21_{n}) = 0
$$

where I is the identity matrix and the polynomial coefficients sought are in the Zl vector. The Zl vector coefficients are obtained in DANSKY through successive application of similarity transformations which finally produce the Zl vector in the top row of A. As noted in reference 1 the method allows use of a Gauss pivotal element scheme to somewhat increase its accuracy. In DANSKY this option is implemented. The Gauss method performs similarity transformations which interchange columns and rows of A to place the element with the largest absolute value in pivot position. The execution time for an l8x18 A matrix is about 0.35 sec (IBM-360-67 TSS computer). DANSKY uses (as most of the programs) double precision. The time penalty for using double precision is only about  $0.02$  sec for the l8x18 matrix. 0ne problem which occurs with certain A matrices when using DANSKY is that of exponent under or overflow. In such cases the matrix A may be (time) scaled by multiplying each element of A by a positive constant,  $r_{\rm s}$ . The characteristic polynomial of the scaled matrix becomes

$$
\lambda^{n} + (z1_{1}r)\lambda^{n-1} + \cdots + (z1_{n}r^{n})
$$

Figure 1 is a description of the DANSKY calling statement transfer variables. Figure 2 is a FORTRAN listing of DANSKY.

For comparison with the Danilevsky method some results obtained with the Leverrier method are cited. For the same l8x18 matrix discussed earlier, the Leverrier program required 4.2 sec (compared to 0.35 sec for the Danilevsky method). Also, two additional l8x18 double precision scratch storage matrices are required for the Leverrier method. and double precision is required to obtain the same accuracy achieved by DANSKY in single precision.

In DANSKY a call is made to subroutine POLMPY to multiply two polynomials. In certain cases the method of Danilevsky obtains the characteristic equation coefficients in partially factored form and the factors must be mUltiplied together to obtain the characteristic equation. In DANSKY a call is made to POLMPY in all cases with one of the polynomials possibly unity. Figure 3 is a description of the POLMPY transfer variables. Figure 4 is a FORTRAN listing of POLMPY.

#### Stability

The subroutine RHWTZ performs a stability test upon the characteristic equation. It counts the number of roots with positive real parts without actually finding them. A simple recursive algorithm which is well suited to machine computation is used. Its description is given in reference 3. The program is specialized in that it assumes the leading polynomial coefficient is unity as in the form returned by DANSKY. The execution time for an eighteenth order polynomial is about 0.007 sec. Figure 5 presents a description of the RHWTZ transfer variables and figure 6 presents a FORTRAN listing of RHWTZ.

For certain equations the test may fail if during the algorithm execution a zero appears as a divisor term. In this case the number of unstable roots is set to -1 and the message "Test Failed M set to -1" is output.

### Transfer Function

BOLLIN is a subroutine for converting a state variable matrix differential equation into an equivalent Laplace transfer function. The system equations considered are

$$
x = Ax + Bu, y = Ctx
$$

where  $x<sub>9</sub>$  B, and C are n vectors, A is an nxn matrix, and u and yare input and output scalars. The following steps are taken to obtain the system transfer function:

3

1. A call to subroutine DAVISO transforms the A and B system matrices using the C vector so as to make the output y a state variable in the transfermed system, reference 5. The transformed system is

$$
A^* = TAT^{-1}, B^* = TB, and x^* = Tx
$$

such that

$$
x^* = A^*x^* + B^*u
$$

where T is the identity matrix except that the MC-th row is overwritten by the  $C^C$  vector. The integer MC is the position of the element of  $C$  with the maximum absolute value. The  $T^{-1}$  matrix is similar to inverses enceuntered in the proof of the Danilevsky method, reference  $1$ , and can be written down explicitly. The output  $\chi^*$  of the modified system is the MC-th modified state variable,  $x_{MC}^{\circ}$ .

2. The denominator polynomial Zl (characteristic equation) of system transfer function is obtained by a call to DANSKY using the A<sup>n</sup> matrix.

3. The numerator polynemial is obtained in two more calls to DANSKY using Bollinger's method, reference 4. First, with the MC-th column of  $A^*$  replaced by  $-B^*$  to obtain Z2; then, with a matrix of order (n-1) obtained by deleting the  $MC-th$  row and column from  $A^T$ to obtain Z3.

4. The numerator polynomial is computed as  $Z4 = Z2 - S23$ .

5. The system transfer function  $y(s)/u(s)$  is  $Z(4(s)/Z1(s)$ .

Executien times found for various order systems were about 1,0 sec for an eighteenth order, 2.7 sec for a twenty-sixth order, and 9.7 sec fer a ferty-first order system. Figure 7 is a description ef the BOLLIN transfer variables. Figure 8 is a FORTRAN listing of BOLLIN. Figure 9 is a description of the DAVISO transfer variables and figure 10 is a FORTRAN listing of DAVISO. If the A matrix is time scaled by multiplication by scalar r, the B vector and frequencies used to evaluate the transfer function should also be scaled by r. To handle the more general case of multiple input, multiple output systems where Band C are matrices, the program calling BOLLIN would start the Band C matrices at the appropriate columns in the transfer variable list to obtain the desired input/output relation, reference 5.

#### Frequency Response

The subroutine FRPOLY may be used to evaluate the Laplace transform  $Z(4(s)/Z1(s)$  ratio of polynomials for a given frequency  $s = j\omega$ . The evaluation is performed in double precision with the real and imaginary parts of the powers of jw handled separately. Figure 11 is a description of the FREOLY transfer variables and figure 12 is a FORTRAN listing of FRPOLY. To evaluate a system frequency response over a range of frequencies, multiple calls to FRPOLY would be made.

#### CONCLUDING REMARKS

Six subroutines: DANSKY, POLMPY, RHWTZ, BOLLIN, DAVISO, and FRPOLY were presented and discussed. The chart shown in figure 13 summarizes the flow from a state variable representation of a system through the various subroutines. The major input and output relations and alternate paths for various uses are noted.

#### REFERENCES

1. Faddeeva, V. N.: Computational Methods of Linear Algebra. Dover Publications, 1959, pp. 166-176.

2. Zadeh, Lotfi A., and Desoer, Charles A.: Linear System Theory; The State Space Approach. McGraw-Hill Book Co., Inc., 1963, pp. 303-305.

3. Korn, Gravins A., and Korn, Theresa M.: Mathematical Handbook for Scientists and Engineers. 2nd ed., McGraw-Hill Book Co., Inc., 1961.

4. Bollinger, K. E., and Mathur, J. C.: To Compute the Zeros of Large Systems. IEEE Trans., vol. AC-16. no. 1, Feb. 1971, pp. 95-96.

5. Davison, E. J.: A Computational Method for Finding the Zeros of a Multivariable Linear Time Invariant System. Automatica, vol. 6, no. 3, May 1970, pp. 481-484.

## APPENDIX A

## SYMB@LS

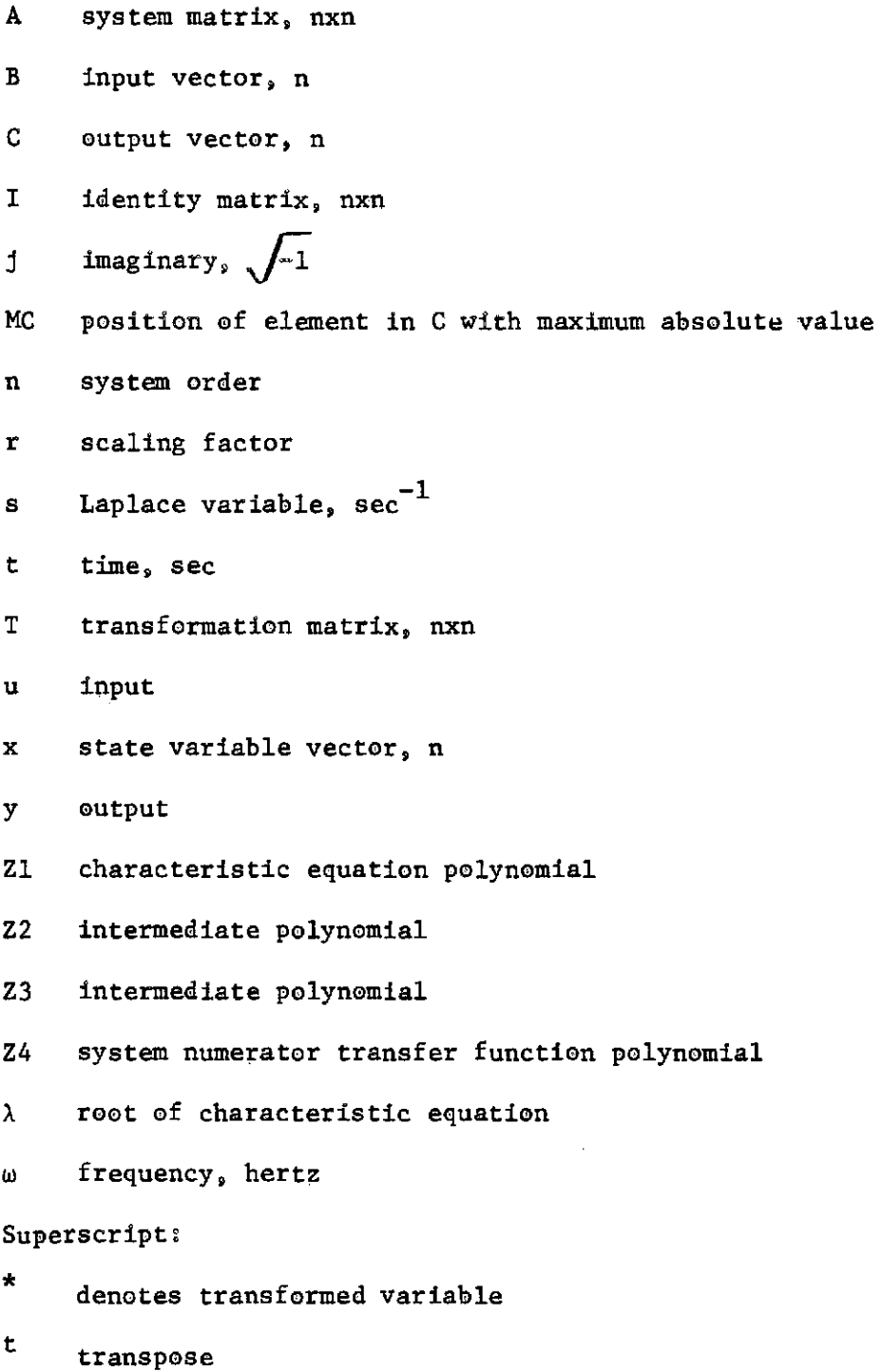

 $\ddot{\phantom{a}}$ 

#### APPENDIX B

#### SAMPLE PROBLEM

A third order sample problem demonstrating the combined use of the subroutines is described next. The problem studied is the transfer function

$$
\frac{y(s)}{u(s)} = \frac{s+6}{(s^2+3s+9)(s+4)} = \frac{s+6}{s^3+7s^2+21s+36}
$$

In phase variable form the state matrices are

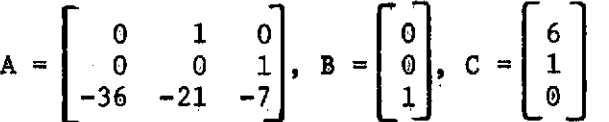

Figure 14 is a FORTRAN listing of the sample problem MAIN program. First the A, B, and C matrices are output. Next after a call to B0LLIN, the denominator and numerator polynomial coefficients are output. Then, after a call to FRPOLY, the transfer function evaluated at one hertz is output, and finally, after a call to RHWTZ, the number of unstable roots is output.

Figure 15 is a listing of the program output. The denominator  $\frac{1}{3}$ polynomial is  $s^3 + 7s^2 + 21s + 36$  with the unity coefficient of s understood. The numerator polynomial is  $-2.220E-16$  s<sup>2</sup> + s + 6. The coefficient of the  $s^2$  term should actually be zero but due to limited numerical precision is slightly in error. The transfer function is evaluated at one hertz  $(s = j2\pi)$  and has a real part of  $-.03048$  and an imaginary part of  $-.01142$  or an amplitude of  $.03255$  at  $-159.5$ degrees. There are no roots of the denominator polynomial with positive real parts.

If only a test of system stability were desired then it would not be necessary to use BOLLIN. Instead DANSKY could be called to obtain the characteristic equation followed by a call to RHWTZ. BOLLIN is organized such that it computes the denominator transfer function Zl each time it is called. To save computations the user may wish to modify this if the transformed matrix  $A^{\uparrow}$  is known to remain constant for a particular set of B and/or C changes.

### DANSKY

Danilevsky

 $\sim$   $\sim$ 

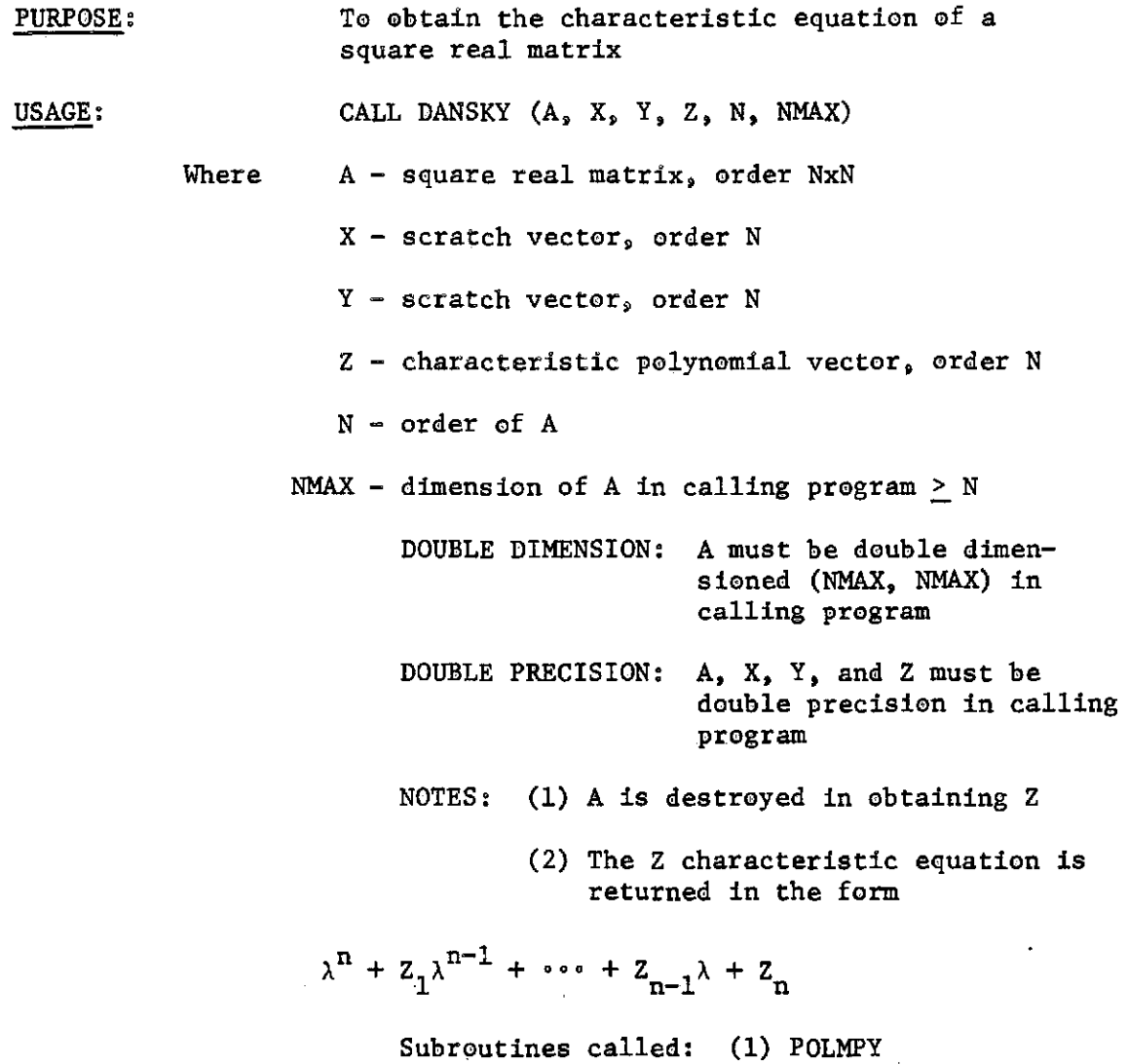

 $\bar{\phantom{a}}$ 

FIGURE I.-DESCRIPTION OF SUBROUTINE DANSKY TRANSFER VARIABLES

 $\sim$ 

COMPUTE THE COEFFICIENTS OF THE CUARACTERISTIC ECUATION C. SUBROUTINE DANSKY(A, X, Y, Z, N, NMAX) DIMENSION ACNMAX, 1), X(1), Z(1), Y(1) DOUBLE PRECISION SUM, A, SAVE, PIVOT, CK, X, Y, Z  $NN=N$  $10$  $NMT=NN-1$ IF(NM1.EQ.0) GO TO 125 DO 120 1-1, MM1 NMI =NN-I **IPVT=NMI** NMIMI=NMI-1 NMIP1=NMI+1 FIND MAXIMUM ELEMENT IN PIVOT ROW C ХМАХ=А(НМІРІ, ММІ) IF(NPIMI.GT.0) GO TO 15 1F(XHAX, EQ.0.) GO TO 140 60 TO 50 DO 20 K1=1.NMIM1 15  $K = NHI - KI$ IF(ABS(SHOL(A(NMIP1,K))),LE.ABS(XHAX)) OO TO 20 XMAX=A(NMIP1,K) IPVT=K 20 **CONTINUE** IF(XMAX.EQ.0.) GO TO 140 IF(IPVT.EQ.NHI) AO TO SO<br>SIMULARITY TRANSFORM SO PIVOT ELEMENT IS THE MAXIMUM C DO 30 J=1,NMIP1 SAVE=ACU, IPVT)<br>ACU, IPVT)=ACU, NMI) 30 V(Y)MWI)=2vAE **DO 40 JJ1,MM** SAVE=A(IPVT, J) A(IPVT, U)=A(NMI, U) ACNMI, J)=SAVE MESUR N=1) 40 C. PIVOT=1./A(NMIP1,NMI) 50 **DO 80 K=1, NN** IF(K.EO.NMI) NO TO 80 CK=-A(NMIP1,K)\*PIVOT DO 70 IT=1,NMI<br>ACIT,K)=ACIT,K)+ACIT,NMI)\*CK 70  $8-0$ CONTINUE DO 85 II=1,NMI<br>ACII,NMI)=ACII,NMI)=PIVOT<br>MULT\_MCSUB\_N=1)\_INVERSE TIMES A UPDATED. 85 C. DO 110 11=1, NN SUM 10, ...<br>50 90 K=1,NM1<br>SUM=SUM+A(NM1P1, K)\*A(K, 11)<br>1F(11,LT,NM1) An To 100<br>1F(11,EQ,NN) An TO 100<br>1M1-8UM-4/NM1P1,11+1) 90 SUM=SUM+A(NMIPI, II+1) **IF(II.LT.NMI) NO TO 100**<br>IF(II.EQ.NN) NO TO 100<br>SUM=SUM+A(NMIP1, II+1) ATNMI, LT)=8UM  $100$ 110 120 **CONTINUE** 125 NMIP1=1 **EMENTS OF C SET EQUAL TO LAST ELEMENTS IN ROW MMIP1 OF =A** EL C. ĭ40 DO 150 J=NMIP1, NN NX=J-NMIP1+1 ) X(NX)==A(NMIP1,J)<br>|MULTIPLY QUT FACTORS OF CHARACTER|STIC FQUATION 150 190 **NY=N=NN** DO 200 J=1,NY<br>| Y(J)=2(J)<br>| CALL POLNPY(X,Y,Z,NX,NY,NYPNX)<br>|REDUCE SYSTEN ORDER 200 C **NN=NN=NX** TP(NN.8T.0) GO TO 10 RETURN END  $\alpha$  ,  $\alpha$  ,  $\alpha$  ,  $\alpha$ 

FIGURE 2.-FORTRAN LISTING FOR SUBROUTINE DANSKY

 $\mathbf{I}$ 

## POLMPY

## Palynomial Multiplication

 $\sim$ 

 $\sim$ 

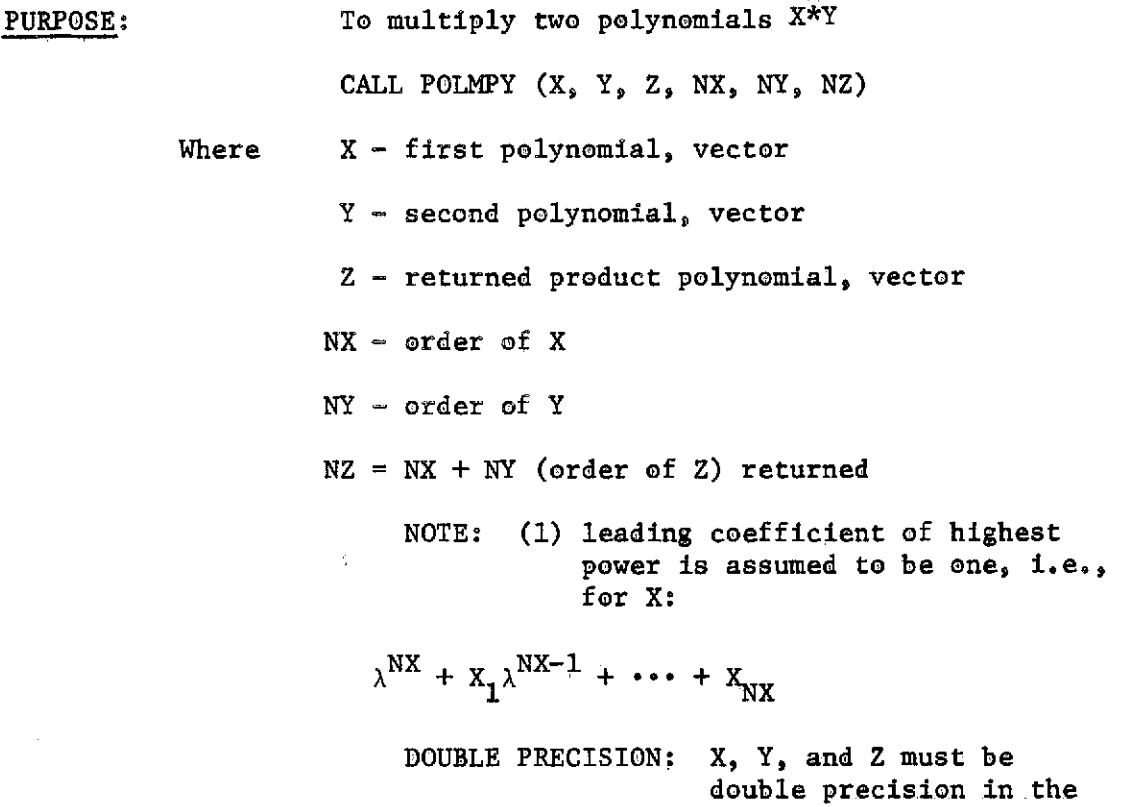

FIGURE 3.-BESCRIPTION OF SUBROUTINE POLMPY TRANSFER VARIABLES

 $\mathcal{L}_{\mathcal{L}}$ 

and a strainer

calling program

 $\overline{a}$ 

 $\mathcal{M}^{\pm}$ 

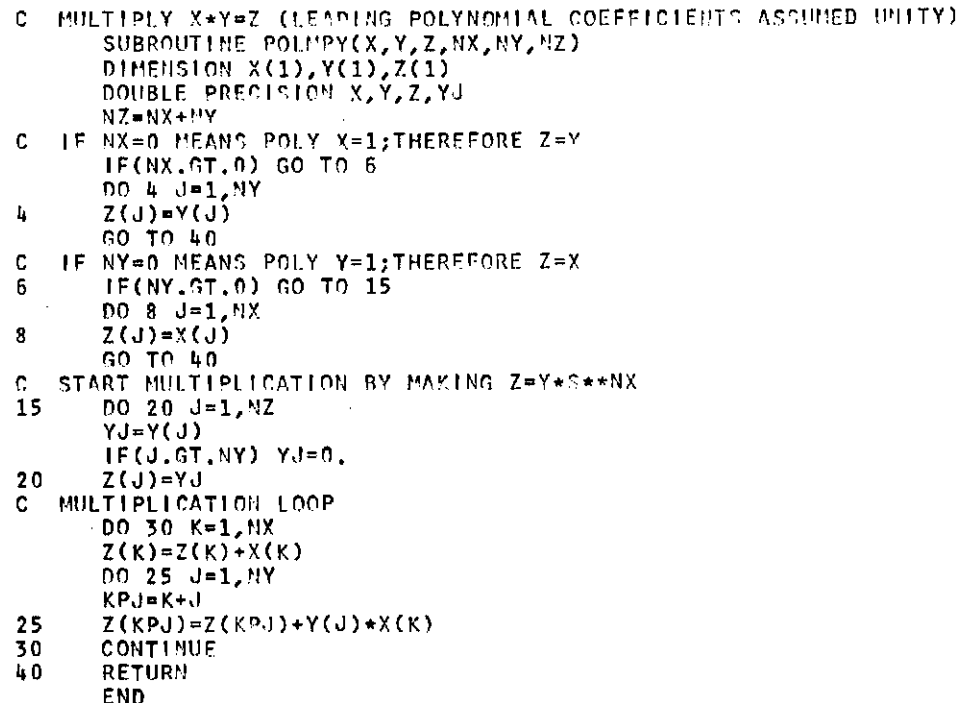

FIGURE 4.-FORTRAN LISTING FOR SUBROUTINE POLMPY

-11 -

#### RHWTZ

ROUTH - HURWITZ ALTERNATE FORMULATION

PURPOSE: To compute the number of roots with positive real parts of a polynomial equation

USAGE: CALL RHWTZ (C,N,M)

- Where C - coefficients of polynomial equation, vector
	- N equation order
	- M number of roots with positive real parts (M set to -1 if test fails due to attempted division by zero)

RESTRICTION: The C vector starts with the second coefficient, as the first is assumed unity; that is:

 $\lambda^{n} + c_{1} \lambda^{n-1} + \cdots + c_{n-1} \lambda + c_{n} = 0$ 

NOTE: C is destroyed upon return

DOUBLE PRECISION: C must be double precision in the calling program

PROGRAM OUTPUT: "TEST FAILED M SET TO -1" output if division by zero is attempted

FIGURE 5.-DESCRIPTION OF SUBROUTINE RHWTZ TRANSFER VARIABLES

 $\cdot$ 

ROUTH HORNITZ ALTERNATE FORMULATION STABILITY TEST  $\mathsf{C}$ SUBROUTINE RHIJTZ(C.N.M) DOUBLE PRECISION C.CNM1, COEF, CNM2 DIMENSION C(1)  $NN1 - N - 1$  $M = 0$ PROVIDE FOR CASE N=0,1, OR 2 C **IF(N.LE.0) GO TO 30**  $IF(N-2) 4,8,10$ IF(C(1).LT.0.) M=1  $\mathbf{h}$ GO TO 30  $CNM1=1$ . 8 GO TO 25  $iF(C(1), EQ, n_{\star})$  GO TO 35<br>COEF=1./C(1)  $10 \mathbf{C}$ START ALCORITHM LOOP DO 20 K=2, NM1 IF(COEF.LT.0) M=M+1 DO 15 J=K, NM1, 2  $C(J) = C(J) - COEF + C(J+1)$ <br>1F(C(K).EQ.0.) GO TO 35 15  $COEF = C(K-1)/C(K)$  $20$ **CONTINUE** FINISH REMAINING 2 ND ORDER POLYNOMIAL č.  $CMM2=C(N-2)$  $25$ IF(CNM2\*C(NM1).LT.0.) M=M+1 IE(C(NM1)\*C(N).LT.0.) M=M+1  $23$  $\overline{30}$ **RETURN**  $rac{35}{45}$ WRITE(6,45) FORMAT(1X, 23HTEST FAILED M SET TO -1)  $M = -1$ GO TO 30 **END** 

FIGURE 6.-FORTRAN LISTING FOR SUBROUTINE RHWTZ

÷.

والفقاس والما

 $-13-$ 

## **BOLLIN**

## Bollinger

 $\mathcal{L}^{\text{max}}$ 

 $\mathcal{L}^{\text{max}}_{\text{max}}$  and  $\mathcal{L}^{\text{max}}_{\text{max}}$ 

 $\sim 10^{11}$ 

 $\sim 10^{11}$  km  $^{-1}$ 

**Contract Contract** 

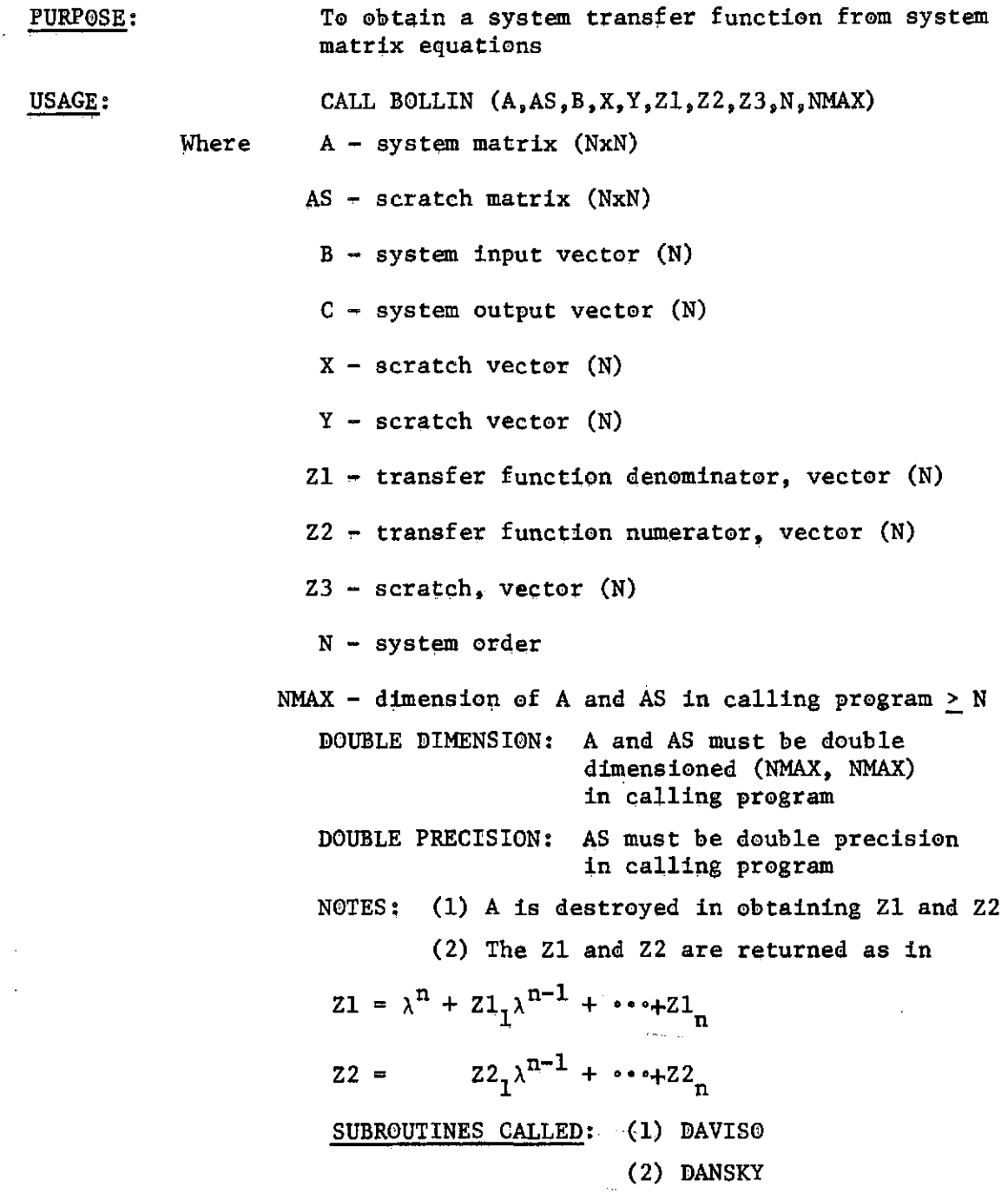

FIGURE 7.-DESCRIPTION OF SUBROUTINE BOLLIN TRANSFER VARIABLES  $\sigma$ 

 $\bar{z}$ 

c CONVERT X(DOT)=AX+BU, Y=C(TRANSPOSE)X TO TRANSFER FUNCTION Y/U=Z2/Z1 RATIO OF POLYNOMIALS ¢ SUBROUTINE BOLLIN(A,AS,B,C,X,Y,Z1,Z2,Z3,N,UMAX)<br>DIMENSION A(NMAX,1),AS(NMAX,1),B(1),C(1),X(1),Y(1)<br>DIMENSION Z1(1),Z2(1),Z3(1) DOUBLE PRECISION AS, X, Y, Z1, Z2, Z3  $\mathbf c$ TRANSFORM Z=TX TO MAKE OUTPUT A STATE CALL DAVISO(A, B, C, N, NMAX, MC) SAVE A USING AS c DO 20 K=1,N DO 10 J-1, N AS(K, J)=A(K, J)<br>CONTINUE  $10$  $20$ FIND DEN CHAR EQN COEF'S c CALL DANSKY(AS, X, Y, Z1, N, NMAX) SET AS=A AGAIN AND OVER WRITE A(K, MC) COLUMN WITH -B Ċ  $D0 40 K = 1 N$ DO 30 J=1.N  $AS(K,J)=A(K,J)$ 30 40  $AS(K, MC) = -B(K)$  $\mathbf{c}$ FIND FIRST PART OF NUM CHAR EQN CALL DANSKY (AS, X, Y, Z2, N, NMAX) SET AS=A AGAIN; COLLAPSE HC ROW AND COLUMN  $\mathbf c$ NM1=N-1 DO 60 K=1, NM1  $K1-K$  $HFCK, GE, MC)$   $K1=K+1$ DO 50 J=1, NM1  $J = J$  $IF(J.GE.MC) JI=J+1$ 50  $AS(K,J)=A(K1,J1)$ 60 CONTIQUE C. FIND SECOND PART OF NUM CHAR EQN CALL DANSKY(AS, X, Y, Z3, NM1, NMAX)<br>SUBSTRACT FIRST PART FROM SECOND PART C DO 100 J=1, NM1  $Z2(J)=Z2(J)-Z3(J)$ 100 **RETURN END** 

FIGURE 8.-FORTRAN LISTING FOR SUBROUTINE BOLLIN

-15-

### DAVISO

Davison

#### PURF@SE: Transform system to make output a state variable

USAGE: CALL DAVISO  $(A, B, C, N, NMAX, MC)$ 

- Where  $A input system matrix which upon return is$ transformed system TAT
	- B input system vector which upon return is transformed input vector TB
	- $C system$  output vector
	- N order of A
	- $NMAX$  dimension of A in calling program > N
		- MC position of maximum element in C vector
			- DOUBLE DIMENSION: A must be double dimensioned (NMAX, NMAX) in calling program
			- PROGRAM OUTPUT: If all N elements of C are zero the message "All elements of C are zero" is output and the program is put in PAUSE

FIGURE 9.-DESCRIPTION OF SUBROUTINE DAVISO TRANSFER VARIABLES

TRANSFORM X(DOT)=AX+BU, Y=C(TRANSPOSE)% USING Z=TX SUCH C THAT Y IS A STATE VARIABLE OF Z(DOT)=TAT(INVERSE)+TBU C. SUBROUTINE DAVISO(A, B, C, N, NHAX, MC) DIMENSION A(MMAX,1), B(1), C(1) **DOUBLE PRECISION SUM** FIND MAX ELEMENT IN C AS C(MC) Ċ  $CM = 0$ .  $MC = 0$ DO 5 J=1,N<br>IF(ABS(C(J)),LT.CM) GO TO 5 CM=ABS(C(J))  $MC = J$ **CONTINUE**  $\cdot$  5 IF(MC.GT.0) GO TO 10  $WRITE(6, 7)$ FORMAT(1X,26HALL ELEMENTS OF C ARE ZERO)  $\overline{7}$ **PAUSE** C PREMULT A BY T CHANGES MC ROW ONLY 10 no.17 K=1,N SUM=0.  $D0$  15  $J=1, N$  $SUB=SUM+DBLE(C(J)*A(J,K))$  $15 A(MC, K) = SUM$ 17 c POST MULT A BY T INVERSE FOR  $J$  NOT = MC:  $A(K,J) = A(K,J) - A(K,MC) + C(J)/C(MC)$ c  $PIVOT=1./C(MC)$ DO 30 J=1,N IF(J.EQ.MC) GO TO 30 DO 25 K=1,N  $A(K, J) = A(K, J) - A(K, MC) + C(J) + P1VOT$ 25 **CONTINUE** 30  $\mathbf{C}$  $A(K, MC) = A(K, MC)/C(MC)$ FOR J=MC: DO 35 K=1.N A(K,MC)=A(K,MC)\*PIYOT 35 PRE MULT B BY T CHANGES B(MC) ONLY C SUM=0. DO 37 J=1,N SUM=SUM+DBLE(C(J)+B(J)) 37  $B(MC) = SUH$ **RETURN** END

#### FIGURE 10.-FORTRAN LISTING FOR SUBROUTINE DAVISO j

 $-17-$ 

#### **FRPOLY**

Frequency Response of Polynomials

PURPOSE: To evaluate system transfer function polynomials to obtain system frequency response USAGE: CALL FRPOLY (Z1, Z2, HZ, G, AMP, PHA, N) Where Z1 - denominator polynomial, vector order N  $22$  - numerator polynomial, vector order N  $HZ - frequency in hertz$  $G - system transfer function Z2(JHZ)/Z1(jHZ)$ evaluated at radian frequency HZ\*27 AMP - transfer function amplitude,  $|G|$ PHA - transfer function phase,  $76$  degrees  $N - order of Z1$ COMPLEX: G must be declared complex in the calling program DOUBLE PRECISION: Z1 and Z2 must be declared double precision in the calling program NOTES: the Z1 and Z2 must be in the form:  $z_1 = \lambda^n + z_{11} \lambda^{n-1} + \cdots + z_{1n}$  $z_{1}^{\lambda^{n-1}} + \cdots + z_{n}^{\lambda^{n}}$  $Z2 =$ 

FIGURE 11.-DESCRIPTION OF SUBROUTINE FRPOLY TRANSFER VARIABLES

18

EVALUATE TRANSFER FUNCTION Z2(S)/Z1(S) FOR S=6.22\*HZ\*J  $\mathbf c$ SUBROUTINE FRPOLY(Z1, Z2, HZ, G, AMP, PHA, H)<br>DIMENSION Z1(1), Z2(1) DOUBLE PRECISION GT, MJ, SUM1R, SUM11, SUM2R, SUM21, ZZ1, ZZ2, Z1, Z2 COMPLEX G, SUM1, SUM2  $NMT=N-1$  $SUM1R = Z1(N)$  $SUM1 = 0$ ,  $SUM2R=Z2(N)$  $SUM2!=0.$  $GT=1$ . WJ=HZ\*6.2831853  $\mathbf{1}$  $KK = 2$ IF(NM1.EQ.0) GO TO 40 DO 35 K=1, NM1  $NMK=N-K$ GT-GT+WJ ZZ1=Z1(NMK)+GT ZZ2=Z2(NMK)+GT GO TO (5,10,3,8), KK  $ZZ1 = -ZZ1$  $\overline{\mathbf{3}}$  $ZZ2 = -ZZ2$ 5 SUM1R=SUM1R+ZZ1 SUM2R=SUM2R+ZZ2 GO TO 30  $\mathbf{g}$  $221 - 221$  $ZZ2 - ZZ2$ SUM11=SUM11+ZZ1 10 SUM21=SUM21+ZZ2 30  $KK=KK+1$ IF(KK.GT.4) KK=1 **CONTINUE** 35 C. ADD ON S\*\*N TO DEM SUM1 SUM1=CMPLX(SNGL(SUM1R), SNGL(SUM11))+GT\*WJ\*(CMPLX(0.,1.))\*\*(KK-1)<br>SUM2=CMPLX(SNGL(SUM2R), SNGL(SUM21)) 40 G=SUM2/SUM1  $AMP = CABS(G)$ PHA=ATAN2(AIMAG(G), REAL(G))\*57.29578 **RETURN END** 

FIGURE 12.-FORTRAN LISTING FOR SUBROUTINE FRPOLY

 $-19-$ 

SYSTEM STATE VARIABLE EQUATIONS

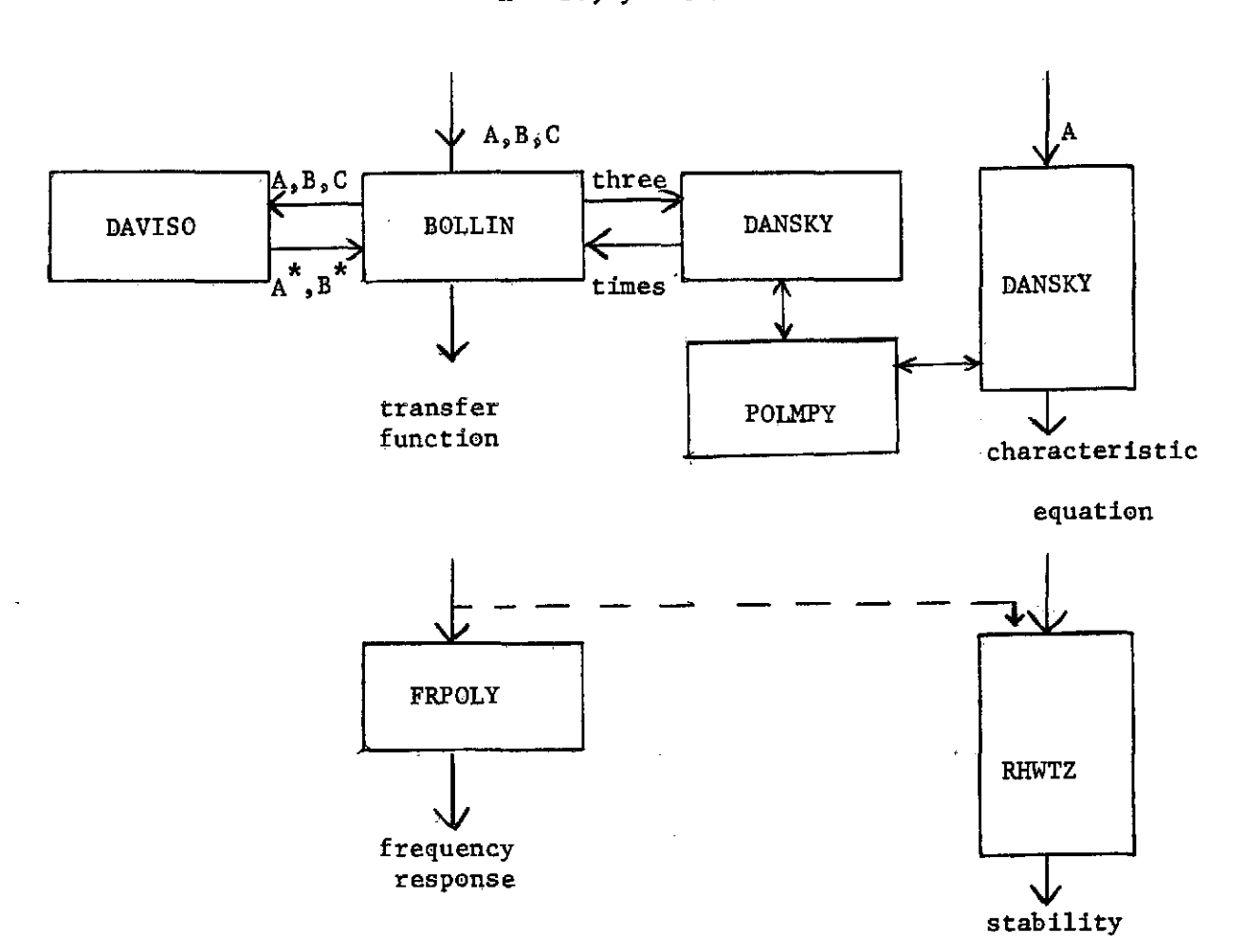

FIGURE 13.-FLOW CHART FOR FORTRAN SUBROUTINES

 $\mathbf{y}^{\star}$ 

 $x = Ax + Bu$ ,  $y = C^{\mathsf{t}}x$ 

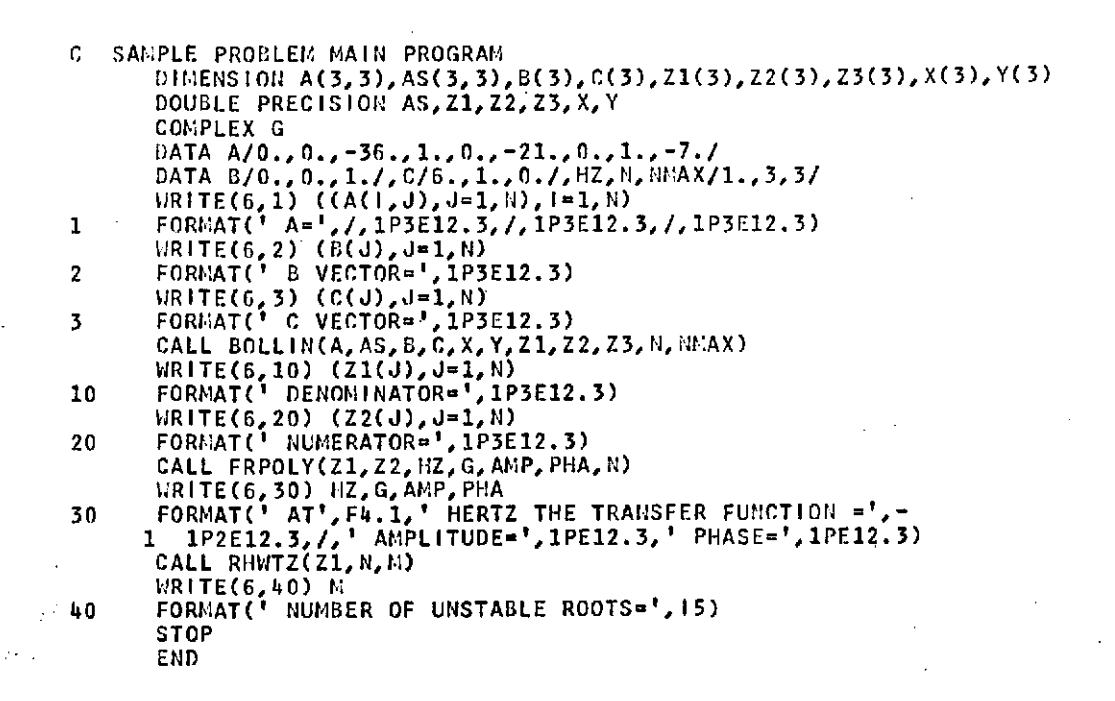

FIGURE 14.- FORTRAN listing for sample problem main program

A=  $0.000$ 1.000E 00  $0.000$ 1.000E 00  $0.000$  $0.000$  $-3.600E 01$  $-2.100E$  01 -7.000E 00 **B VECTOR=**  $0,000$  $0.000$ 1.000E 00 6.000E 00 1.000E 00 C VECTOR=  $0.000$ DENOMINATOR-7.000E 00 2.100E 01 3.600E 01 NUMERATOR= -2.220E-16 1.000E 00 6.000E 00<br>AT 1.0 HERTZ THE TRANSFER FUNCTION = -3.048E-02  $-1.142E-02$ AMPLITUDE= 3.255E-02 PHASE= -1.595E 02 NUMBER OF UNSTABLE ROOTS=  $\mathbf{a}$ 

FIGURE 15.-SAMPLE PROBLEM PROGRAM OUTPUT

 $-21-$